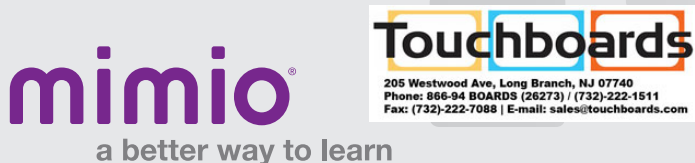

## MimioVote Toolbars / Windows Software Reference Card

## MimioVote Toolbar

MimioVote Toolbar is used in conjunction with MimioVote Question templates while in MimioStudio Notebook.

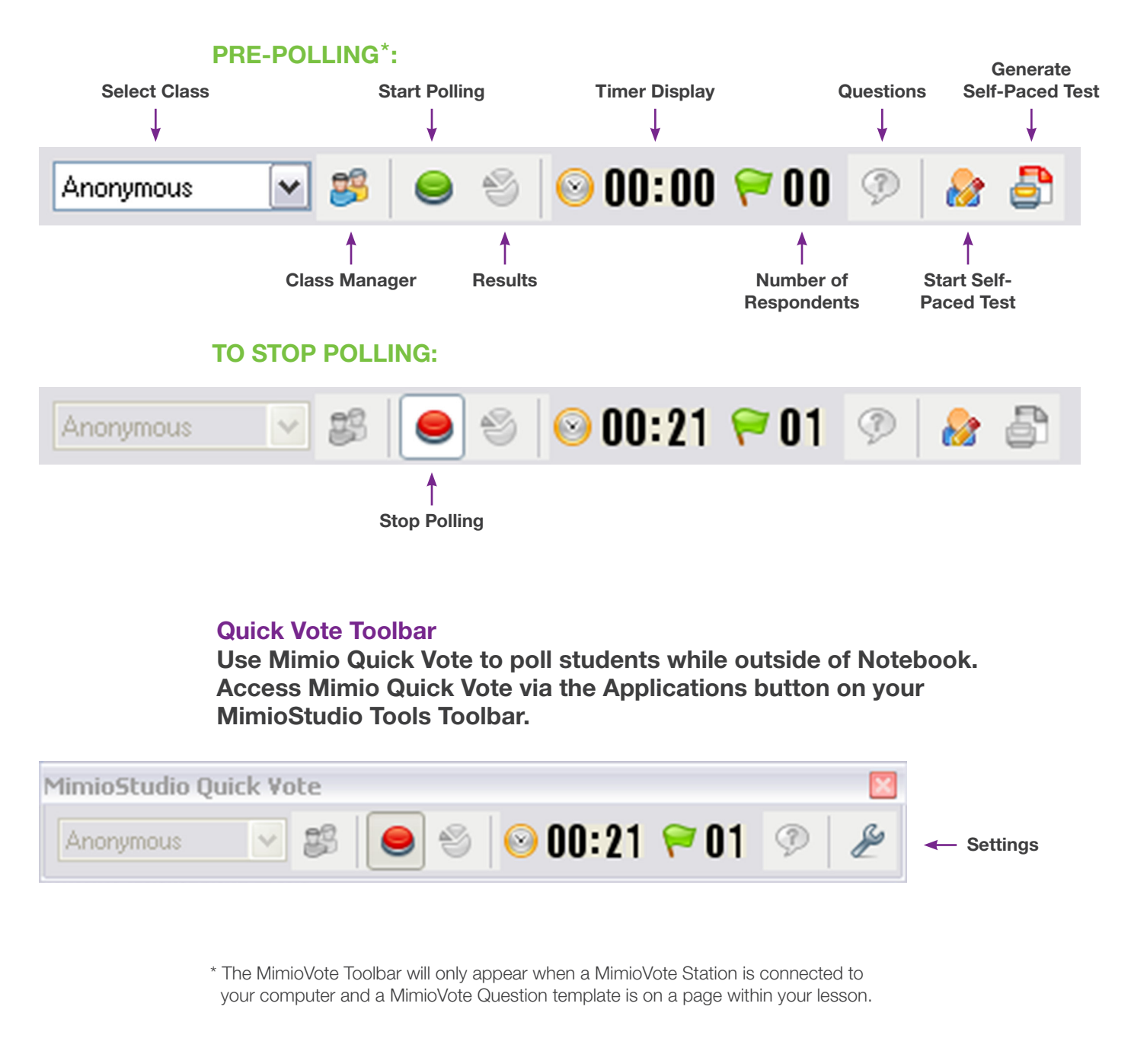

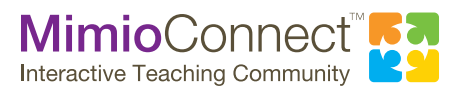

For more info, please visit us at mimio.com. Join our worldwide teacher community at mimioconnect.com. © 2013 Mimio